## SAP ABAP table /XNFE/OUTBATSTA\_UPD\_S {Batch Status, Update Structure for /XNFE/OUTBATSTA}

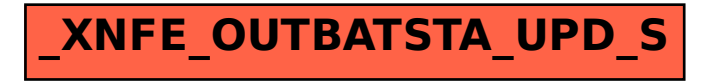